## 【四万十ケーブルテレビが本工事で設置した機器についてのご案内】

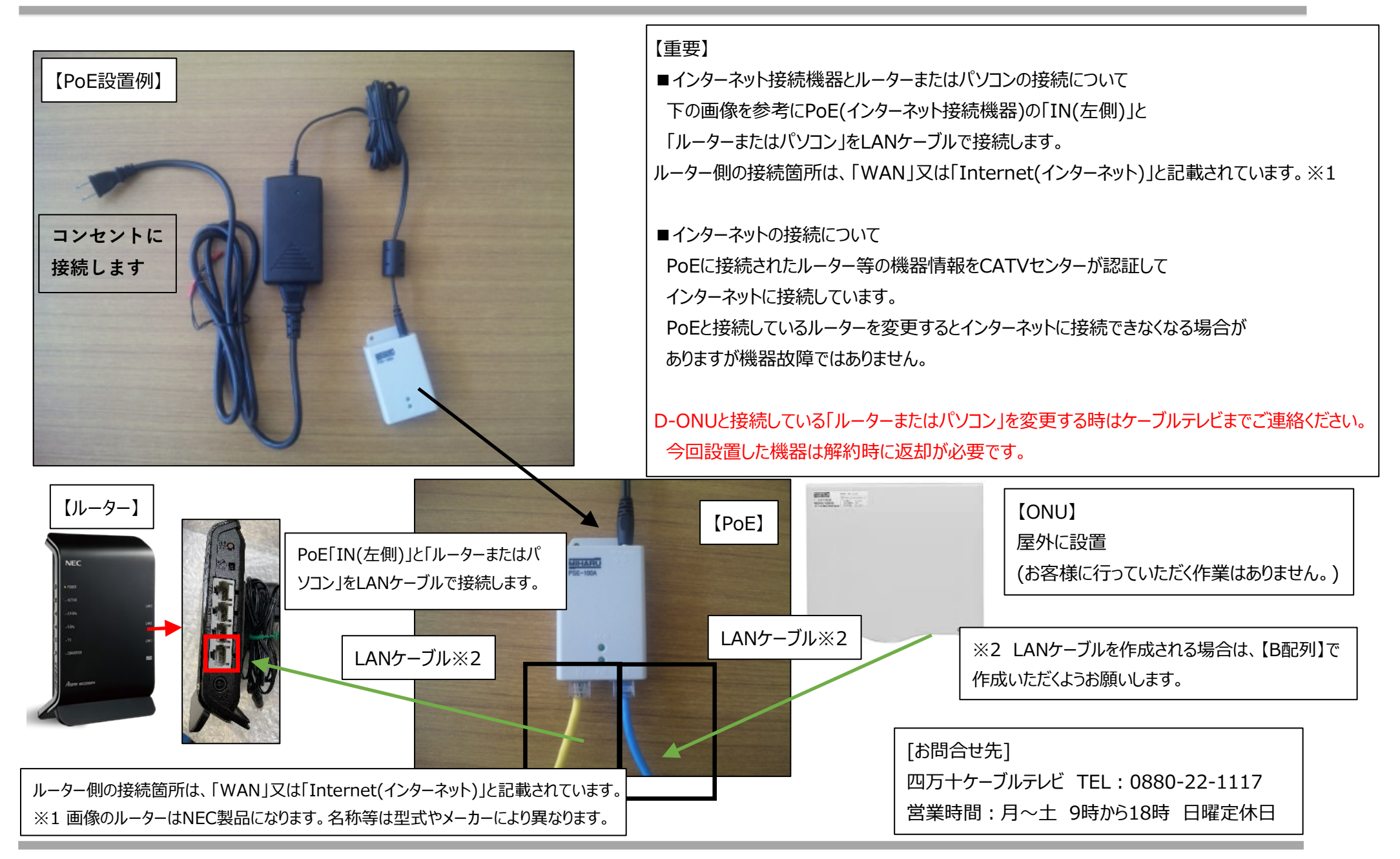